*Вісник Національного університету водного господарства та природокористування*

## **УДК 504.53:631.468**

**Люсак А. В., к.т.н.** (Національний університет водного господарства та природокористування, м. Рівне)

## **РАДІОЕКОЛОГІЧНИЙ МОНІТОРИНГ СТАНУ ҐРУНТІВ ЗАСОБАМИ ГЕОСТАТИСТИЧНОГО ІНСТРУМЕНТАРІЮ**

**В статті висвітленні основні функції геостатистичного аналізу, зібрані в модулі «ArcGIS Geostatistical Analyst», які можна використати для аналізу даних радіоекологічного моніторингу стану грунтів. Це дозволить приймати своєчасні та ефективні управлінські рішення та сприятиме створенню єдиної загальнодержавної системи моніторингу.** 

*Ключові слова***: геоінформаційна система, геостатистичний аналіз, радіоекологічний моніторинг.** 

**Однією з найважливіших передумов** вдосконалення системи радіоекологічного моніторингу стану грунтів є розроблення моделі визначення системи показників оцінки впливу. В Україні після катастрофи на ЧАЕС здійснюють радіоекологічний моніторинг основних складових довкілля на різних територіальних рівнях за характерними лише для нашої держави показниками.

Радіоекологічний моніторинг на території України має певні особливості, спричинені значним забрудненням довкілля внаслідок катастрофи на ЧАЕС та великою кількістю АЕС [1].

Головними завданнями радіоекологічного моніторингу є:

– спостереження та контроль за станом забрудненої радіонуклідами зони, її окремих особливо шкідливих ділянок та пропонування заходів щодо зниження шкідливості;

– моніторинг стану об'єктів природного середовища за параметрами, які характеризують радіоекологічну ситуацію;

– виявлення тенденцій до змін природного середовища, спричинених функціонуванням екологічно небезпечних об'єктів, а також при реалізації заходів, що проводяться на забруднених територіях;

– з'ясування тенденцій до змін стану здоров'я населення, яке проживає на забруднених радіонуклідами територіях;

– інформаційне забезпечення прогнозу радіоекологічної ситуації в забрудненій зоні та країні загалом [2].

**Однією з важливих задач**, які розв'язують нині в екології, є

управління якістю навколишнього середовища, зокрема грунтів. Моніторинг та управління якістю навколишнього природного середовища – актуальне завдання, для вирішення якого повинні розроблятися комплексні геоінформаційні системи (ГІС), оскільки для оцінки переважної більшості екологічних ситуацій важливо враховувати їхнє просторове положення або розвиток у просторі. Це дозволить виконувати аналіз існуючої ситуації та прогнозне моделювання процесів надходження та міграції радіоактивних речовин, а також можливих сценаріїв розвитку подій.

Серед основних задач, які повинні вирішувати такі ГІС, можна виокремити наступні:

1. Задачі моніторингу, моделювання та прогнозування радіаційного забруднення грунтів, виявлення та дослідження джерел їх виникнення.

2. Задачі визначення залежностей між рівнями радіаційного забруднення та здоров'ям населення.

3. Задачі планування заходів щодо зменшення ризику негативного впливу радіоактивних речовин та інформування населення.

4. Задачі автоматизації процесу прийняття управлінських рішень.

З погляду візуалізації інформації геоінформаційні системи цікаві тим, що забезпечують візуальне зображення багатовимірної екологічної інформації. Це дуже зручно в ході оцінювання екологічних ризиків та інформування осіб, що ухвалюють рішення.

У комплексних системах радіоекологічного моніторингу та управління важливою функціональною задачею є створення єдиного інформаційного простору, у якому інформація, отримана з різних джерел, інтегрується на просторовій основі. Для цього необхідно використовувати базові електронні карти місцевості і цифрові моделі рельєфу (ЦМР). Для задачі моніторингу важливою є можливість побудови карт розміщення мереж спостереження, а також потрібно забезпечити отримання, систематизацію та відображення даних радіоекологічного моніторингу стану грунтів, що надходять від стаціонарних та мобільних постів спостережень. Не менш важливим елементом системи постачання даних сьогодні є актуалізація інформації за даними дистанційного зондування землі.

Радіоекологічний моніторинг стану грунтів необхідно поділити на етапи:

- підготовчий етап (методичне забезпечення, розробка мережі спостережень та програми, техніко-економічного обгрунтування);
- виробничий етап (збір і аналіз отриманої інформації, оцінка достовірності даних, створення мережі дослідницьких полігонів

інформаційного забезпечення, узгодження дій структурних підрозділів, проведення досліджень за оцінкою початкового і поточного стану об'єктів, формування бази даних нормативних документів, розробка критеріїв оцінки радіаційного стану земельних ресурсів, оцінка реального стану земельного фонду району);

- поповнення бази даних радіоекологічного моніторингу стану грунтів (сервісне обслуговування автоматизованої системи управління базами даних, забезпечення оперативності введення, збереження даних, прав доступу до них);
- представлення результатів радіоекологічного моніторингу стану грунтів (розробка порядку представлення і змісту звітів за результатами моніторингу, складання оперативних картографічних матеріалів за результатами моніторингу стану грунтів, розробка рекомендацій по раціональному використанню земельного фонду району за результатами імітаційного моделювання);
- перевірка і вдосконалення системи радіоекологічного моніторингу стану грунтів (контроль режиму і якості спостережень, оцінка достовірності прогнозованих показників, обслуговування і вдосконалення бази даних).

На етапі збирання даних відбувається накопичення географічної (цифрові карти, зображення) та атрибутивної інформації. Зібрані дані є наповненням двох типів баз даних. Перший тип БД зберігає картографічні дані, другий наповнений інформацією описового характеру. На цьому етапі доцільно також застосовувати модулі та процедури для впорядкування, перепроектування та переформатування вихідних даних у проекції та формати (наприклад, у растрові), потрібні для аналізу, моделювання поверхні рельєфу і необхідних нетопографічних поверхонь (щільності забруднення, температури, вологості тощо). Під час проектування інформаційних систем для радіоекологічного моніторингу грунтів необхідно передбачити взаємодію з потрібними базами геоданих.

На етапі аналізу відбувається звернення до баз даних для опрацювання та аналізу інформації. У цьому разі весь процес контролює система управління базами даних, за допомогою якої можна виконувати швидкий пошук та опрацювання даних. На стадії аналізу даних отримують якісно нову сумарну інформацію у формі, оптимальній для підготовки конкретного управлінського рішення на підставі методик та алгоритмів, що відповідають вимогам чинного законодавства. Іноді

для прийняття рішень важливі тільки просторові характеристики самого об'єкта, однак в переважній більшості випадків, пов'язаних, наприклад, із моделюванням зон впливу, щільності забруднення, просторова прив'язка необхідна. Моніторингові ГІС ефективно використовують з метою підготовки, систематизації та аналізу вхідних даних; візуалізації та аналізу просторових характеристик розрахованих показників. Для задачі управління якістю грунтів характерні великі обсяги просторової інформації, що потребує використання даних муніципальних та регіональних геоінформаційних систем і даних місцевих мереж моніторингу у структурованому вигляді. Використаня ГІС не тільки надає доступ до великих масивів просторово інтегрованої інформації, а й оптимізує роботу з потоками даних, дає необхідні інструменти комплексного аналізу територіальних систем і є базою для побудови екологоімітаційних систем.

Однією з переваг ГІС є використання її для підготовки даних і публікації результатів досліджень. Істотною перевагою електронних ГІС є легкість їх перетворення в паперову форму. При цьому в ГІС можуть бути зашиті стандартні вимоги до оформлення карт (наприклад, кольори заливки об'єктів і графічний вигляд границь, схеми побудови легенд та інше зарамкове оформлення, розташування окремих складових карти на аркуші тощо), які автоматично реалізуються при друці карти [3].

Серед великої кількості задач, що вирішуються за допомогою ГІС, найбільш інтелектуальними є системи прогнозу та діагностики, які спроможні передбачати сценарій майбутнього, ґрунтуючись на подіях минулого і наявного стану, та володіють можливістю знаходити причини аномальності спостережуваних процесів та явищ. Для цього ГІС використовують динамічні параметричні моделі та набори даних, за допомогою яких виявляються відхилення від еталонної поведінки.

Геостатистичний аналіз автоматизовано у пакеті «ArcGIS ArcInfo» та включено до складу додаткового модуля «ArcGIS Geostatistical Analyst». Модуль Geostatistical Analyst забезпечує геостатистичний аналіз і моделювання просторових даних, включаючи надання інтерактивних графічних засобів підбору статистичних параметрів моделей просторових розподілів, містить набір інструментів для геостатистичного аналізу просторових даних і побудови статистично достовірних поверхонь, виявлення глобальних і локальних трендів, аномалій і взаємозв'язків між наборами даних [4].

 «ArcGIS Geostatistical Analyst» містить інструменти, що дозволяють визначити, які параметри є оптимальними за певними критеріями, а також пропонує установки за замовчуванням, що забезпечують швидку побудову поверхні.

Модуль GeostatisticalAnalyst призначений для сучасного моделювання поверхні з використанням детерміністичних і геостатистичних методів. Тут представлені допоміжні інструменти призначені для досліджувального аналізу просторових даних, а також майстра операцій геостатистики, який помагає в процесі побудови статистики вірної поверхні.

Побудова поверхні з використанням модуля GeostatisticalAnalyst включає три ключових етапи:

- Досліджувальний аналізпросторових даних
- Структурний аналіз
- Інтерполювання поверхні та оцінка результатів

Програмне забезпечення включає серію зрозумілих у використанні інструментів та майстрів операцій, які проводять по кожному із етапів аналізу. Використовуючи виміряні значення радіаційного забруднення грунту за основними параметрами в опорних точках, можна інтерполювати значення в інших точках в межах даної території, для яких вимірювання не проводилось.

Геостатистичний аналіз даних відбувається у два етапи:

- моделювання варіограми або коваріації для аналізу властивостей поверхні;
- кригінг, тобто у представленому модулі можливе використання цілого ряду методів, основаних на кригінгу, включаючи методи ординарного, простого, універсального, індикаторного, імовірнісного та диз'юнктивного крикінгу.

Також за допомогою GeostatisticalAnalyst можуть бути створені різні картографічні шари, включаючи карти проінтерпольованих значень, карти квантилів, карти ймовірностей (можуть використовуватись для визначення ділянок, де значення радіаційного забруднення грунту можуть переважати критичні порогові величини – гранично допустимі значення) і карти стандартної похибки інтерполяції.

Підпрограма *Histogram* призначена для дослідження підпорядкованості даних радіоекологічного моніторингу нормальному законові розподілу та при необхідності, визначення способу нормалізації. (рис. 1.1)

З вигляду та параметрів гістограми можна зробити висновок, про підпорядкування даних нормальному законові розподілу. Це підтверджується якщо гістограма має одну вершину, її форма нагадує «дзвоник» та середнє значення і значення медіани близькі одне до одного.

Проте, якщо показники даних не влаштовують їх можна привести до нормального закону розподілу, вибравши один із запропонованих методів трансформації.

*Нормальний графік КК (Normal QQPlot)* є інструментом, за допомогою якого можна дослідити розподіл даних (рис. 1.2). З даного графіка можна судити про те, чи підпорядковуються вихідні дані нормальному законові розподілу (чим ближче точки до прямої — тим розподіл даних ближче до нормального закону).

За допомогою інструменту *Trend Analisys* можна дослідити певну математичну закономірність розподілу точок, тобто виявити тренд.

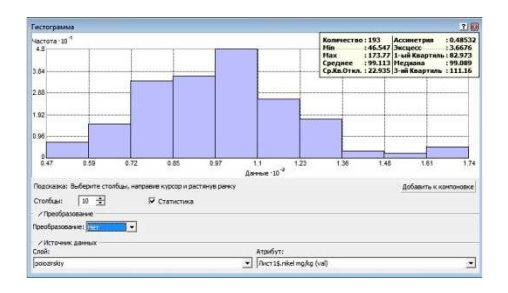

Рис. 1.1. Вікно гістограми досліджуваних даних

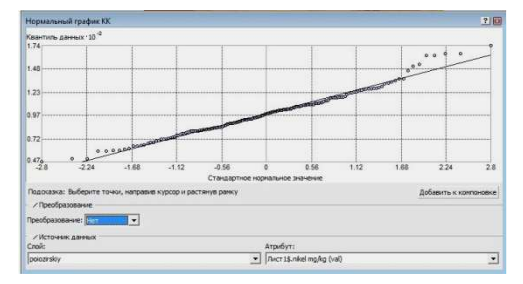

Рис. 1.2. Графік побудований за допомогою інструмента Normal QQPlot

На діаграмі аналізу тренду кожен вертикальний відрізок представляє місцеположення, а його висота – пропорційна значенню кожної точки із набору даних. Точки проектуються на перпендикулярні площини, що відповідають напрямкам: схід-захід (вісь X), північ-південь (вісь Y). Через проектовані точки проведена лінія (поліном), що найкращим чином описує їх положення та моделює тренди в конкретних напрямках (рис. 1.3)

Якщо виявлені тренди описуються похилою лінією, то це означає,

що найкраще вони можуть бути зображені за допомогою площини.

*Просторова автокореляція (Semivariogram/Covariance Cloud) –*  цей інструмент дозволяє виявляти автокореляцію між досліджуваними значеннями у вибраних точках моніторингової мережі. Просторова автокореляція ґрунтується на гіпотезі: точки, які розташовані ближче один до одної в більшій мірі подібні між собою, ніж точки, які розташовані далі.

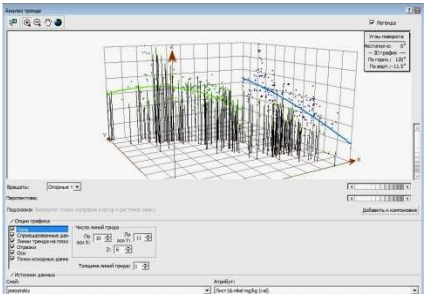

Рис. 1.3. Вікно Trend Analysis. Аналіз трендів по напрямках

Провівши попередній аналіз можна побудувати точнішу картографічну модель з врахуванням виявлених факторів.

Якщо було встановлена наявність тренду, його теж потрібно врахувати.

Модуль *автокореляційної варіаграми* (рис. 1.4) спочатку визначає оптимальний розмір лага для групування значень варіограми. Розмір лага — це розмір класу віддалей, в які згруповані пари точок для скорочення великого числа можливих комбінацій. *Радіус впливу* — це значення віддалі, при якій лінія варіограми вирівнюється. Автокореляція проявляється в межах радіусу впливу.

На цьому етапі для оптимального розподілу даних можна змінити розмір лага.

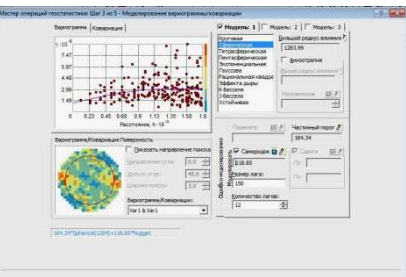

Рис. 1.4. Моделювання автокореляційної варіограми

Врахування *анізотропії* можна здійснити за рахунок зміни параметрів анізотропного еліпса, які б найкраще описували тренд.

*Перехресна перевірка* дає уявлення про те, «наскільки добре» створена модель радіаційного забруднення території інтерполює невідомі значення. Для всіх точок виконується така операція: точки послідовно виключаються з вибірки, потім обчислюється значення в цій точці з використовуванням даних, що залишились, а потім виміряне і обчислене значення порівнюються. Мета такої перевірки – допомогти прийняти обгрунтоване рішення про те, яка з моделей найбільш точно інтерполює значення. Для моделі, яка точно інтерполює значення, середня помилка повинна бути близька до 0, СКП і середнє із стандартних помилок інтерполяції повинне мати якнайменше з можливих значень, а середньоквадратична нормована помилка повинна бути близька до 1.

**Таким чином,** основою ефективної роботи системи радіоекологічного моніторингу стану грунтів повинно стати [5, 6]:

• оновлення картографічних матеріалів;

• формування просторових та атрибутивних даних про якісний склад земель;

• створення мережі постійно діючих полігонів з експериментально-виробничого радіоекологічного моніторингу земель;

• створення еталонних стаціонарних ділянок для спостереження за негативними радіаційно небезпечними процесами по всій території країни та їх адекватний геостатистичний аналіз;

• створення єдиної загальнодержавної радіоекологічної аналітично-інформаційної системи ГІС.

На основі даних радіоекологічного моніторингу стану грунтів розробляються заходи щодо попередження і запобігання наслідків негативних процесів, здійснюється планування використання земель, визначаються пріоритети інвестиційної діяльності.

**1.** Агроэкология / [В. А. Черников, Р. М. Алексахин, А. В. Голубев и др.]. – М. : Колос, 2002. – 536 с. **2.** Клименко М. О. Моніторинг довкілля: підручн. / М. О. Клименко, А. М. Прищепа, Н. М. Вознюк. – К. : Академія, 2006. – 360 с. **3**. Панас Р. М. Моніторинг та прогнозування використання земель: навч. посіб. / Р. М. Панас. – Львів : Новий Світ–2000, 2007. – 224 с. **4**. Using ArcGIS Geostatistical Analyst / [Johnston K., Ver Hoef J., Krivoruchko K., Lucas N.]. — USA : ESRI, 2003. — 306 p. **5**. Ключников А. А., Гаргер Е. К., Пристер Б. С. и др. Проблемы диагностирования и прогнозирования радиационной обстановки окружающей среды АЭС Украины в случае коммунальной аварии // Проблеми безпеки атомних електростанцій і Чорнобиля. – 2010. – Вип. 14. **6**. Іщук О. О. Методологічні особливості використання аналітичних та моделюючих засобів ГІС для прогнозування і оцінки наслідків надзвичайних ситуацій на території України // Уч. зап. Таврич. ун-та. География. – 2002. – Т. 15(54). – № 1. –  $C.94-101$ 

**\_\_\_\_\_\_\_\_\_\_\_\_\_\_\_\_\_\_\_\_\_\_\_\_\_\_\_\_\_\_\_\_\_\_\_\_\_\_\_\_\_\_\_\_\_\_\_\_\_\_\_\_\_\_\_\_\_\_\_\_\_** 

Рецензент: д.с.-г.н., професор Мошинський В. С. (НУВГП)

**Lyusak A. V., Candidate of Engineering** (National University of Water Management and Nature Resources Use, Rivne)

## **ENVIRONMENTAL RADIATION MONITORING OF SOIL CONDITION MEANS GEOSTATISTICAL TOOLS**

**The article covering the basic functions of geostatistical analysis, collected in the module «ArcGIS Geostatistical Analyst», which can be used for data analysis radioecological monitoring of soil. This will take timely and effective management decisions and facilitate the creation of a unified national system of monitoring.** 

*Keywords***: Geographic Information System, geostatistical analysis, environmental radiation monitoring.** 

**Люсак А. В., к.т.н.** (Национальный университет водного хозяйства и природопользования, г. Ровно)

**\_\_\_\_\_\_\_\_\_\_\_\_\_\_\_\_\_\_\_\_\_\_\_\_\_\_\_\_\_\_\_\_\_\_\_\_\_\_\_\_\_\_\_\_\_\_\_\_\_\_\_\_\_\_\_\_\_\_\_\_\_** 

## **РАДИОЭКОЛОГИЧЕСКИЙ МОНИТОРИНГ СОСТОЯНИЯ ПОЧВ СРЕДСТВАМИ ГЕОСТАТИСТИЧЕСКОГО ИНСТРУМЕНТАРИЯ**

**В статье освещении основные функции геостатистического анализа, собранные в модуле «ArcGIS Geostatistical Analyst», которые можно использовать для анализа данных радиоэкологического мониторинга состояния почв. Это позволит принимать своевременные и эффективные управленческие решения и способствовать созданию единой общегосударственной системы мониторинга.** 

*Ключевые слова***: геоинформационная система, геостатистический анализ, радиоэкологический мониторинг. \_\_\_\_\_\_\_\_\_\_\_\_\_\_\_\_\_\_\_\_\_\_\_\_\_\_\_\_\_\_\_\_\_\_\_\_\_\_\_\_\_\_\_\_\_\_\_\_\_\_\_\_\_\_\_\_\_\_\_\_\_**